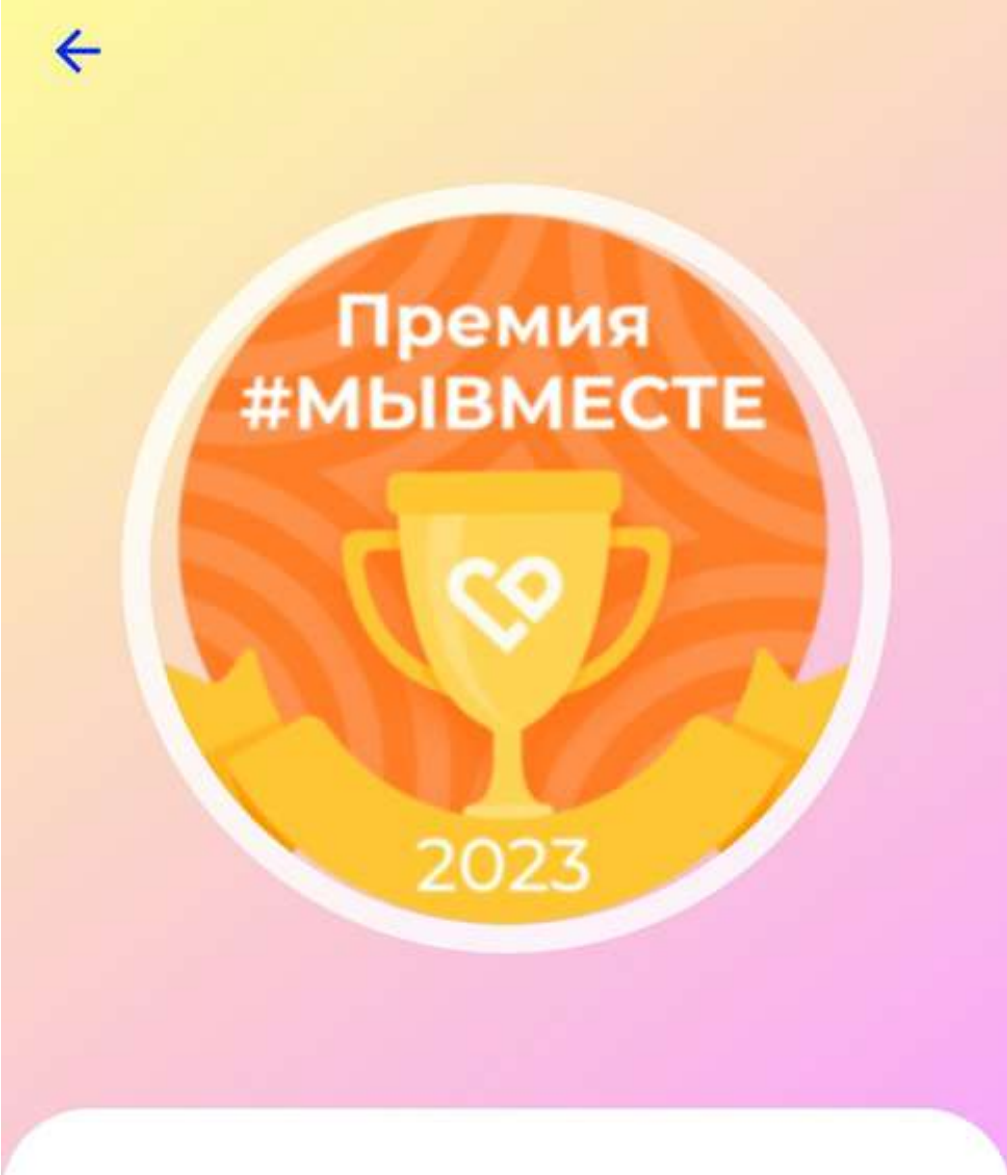

### Победитель регионального этапа Премии #MbIBMECTE-2023

Ш

Награда выдана за победу в региональном этапе Международной премии #МЫВМЕСТЕ - 2023

Рассказать друзьям

 $\Box$ 

K

**MUBMECTE #MUBME MLIBMECTE #MLIBME MLIBMECTE #MLIBMI MIBMECTE #MIBN** MЫBMECTE #MЫBI **MLIBMECTE #MLIB** MЫBMECTE #MЫ МЫВМЕСТЕ #MЬ

#### #MbIBMECTE

## СПАСИБО

#### Кайдалова Дарья Юрьевна

Спасибо за ваше участие в Общероссийской акции взаимопомощи #MbIBMECTE. Благодаря вам мы помогли тысячам семей наших Героев — участников специальной военной операции.

ководитель Федерального агентства по делам молодёжи<br>Разуваева К.Д.

Председатель Совета Ассоциации волонтерских центров<br>Метелев А.П.

росмолодёжь

![](_page_1_Picture_10.jpeg)

# **РТИФИКАТ** <u>|АСТНИН</u>

## Кайдалова Дарья Юрьевна

участник регионального этапа Международной Премии #MbIBMECTE

Председатель Ассоциации волонтерских центров

![](_page_2_Picture_4.jpeg)

А.П. Метелев

международная премия **#MbIBMECTE** 

![](_page_2_Picture_7.jpeg)

добро

![](_page_3_Picture_0.jpeg)

# ДИПЛОМ ПРИЗЕРА КАЙДАЛОВА ДАРЬЯ ЮРЬЕВНА

**I MECTO** 

**НОМИНАЦИЯ** 

«Помощь людям»

**Трек: «Волонтеры и НКО»** 

Временно исполняющий обязанности заместителя Губернатора<br>Белгородской области министра по делам молодежи<br>Белгородской области

> Белгород, 2023 Приказ № 112 от 08.08.2023

Т.В. Киреева

# Благодарность

управления физигеской культуры,<br>спорта и молодежной политики<br>администрации Белюродского района

#### Кайдаловой Дарье Юрьевне

специалисту администрации городского поселения «Поселок Октябрьский»

за личный вклад в реализацию молодежной политики на территории Белгородского района и в связи с празднованием Дня Российской молодежи

Начальник управления физической культуры, спорта и молодежной политики администрации Белгородского района

Приказ управления ФКСиМП администрации Белго<br>№ 70 ст 14.06.2022 эродского районе **Е.А. Балабанов** 

Белгородский район 2022 год

Финалисту Второго Всероссийского конкурса молодежных электоральных проектов

## "УЧИМСЯ ВЫБИРАТЬ" ДАРЬЕ КАЙДАЛОВОЙ

Houteur!<br>Répa b yenexe - yne

THE ACCEDATED NATIONAL AND MANUSCRIPTION

ОРЬ ВЛАДИМИРОВИЧ **ЛАЗАРЕВ** 

![](_page_6_Picture_0.jpeg)

**ВТОРОЙ** ВСЕРОССИЙСКИЙ КОНКУРС **МОЛОДЕЖНЫХ** СОЦИАЛЬНО ОРИЕНТИРОВАННЫХ ЭЛЕКТОРАЛЬНЫХ ПРОЕКТОВ «УЧИМСЯ ВЫБИРАТЬ»

# **ДИПЛОМ**<br>ФИНАЛИСТА

#### Кайдалова Дарья Юрьевна

представила творческую работу, получившую высокую оценку электоральных экспертов и вышедшую в финал конкурса.

Исполнительный директор Российского фонда свободных выборов

![](_page_6_Picture_6.jpeg)

М.А. Лесков

<u>VIITININ VIITININ VIITININ VIITIN VIITIN VIITIN VAN TAN VIITININ VAN TAN VIITININ VAN TAN VIITININ VAN TAN VI</u>

Москва 28-30 марта 2022 года

![](_page_7_Picture_0.jpeg)

**ВТОРОЙ** ВСЕРОССИЙСКИЙ КОНКУРС **МОЛОДЕЖНЫХ** СОЦИАЛЬНО ОРИЕНТИРОВАННЫХ ЭЛЕКТОРАЛЬНЫХ ПРОЕКТОВ «УЧИМСЯ ВЫБИРАТЬ»

# ДИПЛОМ

Kacidanoba Aapen Hopeebaa

награждается в номинации «Лидер молодых избирателей России» Второго Всероссийского конкурса молодежных социально ориентированных электоральных проектов «Учимся выбирать».

Исполнительный директор Российского фонда свободных выборов

![](_page_7_Picture_6.jpeg)

М.А. Лесков

Москва 28-30 марта 2022 года

### Главы администрации Белюродского района Кайдаловой Дарье Юрьевне

главному специалисту отдела молодежных инициатив управления физической культуры, спорта и молодежной политики администрации Белгородского района

за добросовестный труд, большой личный вклад в воспитание подрастающего поколения и реализацию системы профилактики правонарушений в молодежной среде

Глава администрации Белгородского района

Распоряжение администрации Белгородского района от 26.01.2023 № 252 В.Н. Перцев

![](_page_9_Picture_0.jpeg)

ZI'

ТРЕТИЙ ВСЕРОССИЙСКИЙ КОНКУРС МОЛОДЕЖНЫХ ПРОЕКТОВ "УЧИМСЯ ВЫБИРАТЬ"

## СЕРТИФИКАТ УЧАСТНИКА Кайдалова Дарья Юрьевна

приняла активное участие в Третьем Всероссийском конкурсе МОЛОДЕЖНЫХ ПРОЕКТОВ "Учимся выбирать".

Исполнительный директор Российского фонда свободных выборов

![](_page_9_Picture_5.jpeg)

А. Лесков